#### IBM **z Systems**

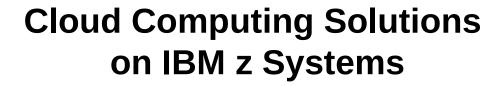

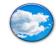

#### Sébastien LLaurency

IBM Certified Expert Integration Architect Cloud Computing

Digital Solutions for z Systems

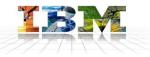

### IBM

IBM Client Center Montpellier Parc Industriel de la Pompignane 34000 Montpellier

Phone: +33 4 67 34 65 74

*llaurency@fr.ibm.com* 

Follow me on Twitter:

@SLLaurency

https://twitter.com/SLLaurency

13th of May 2015

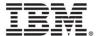

### **Trademarks**

#### The following are trademarks of the International Business Machines Corporation in the United States and/or other countries.

| BladeCenetr* BlueMix CICS* | DFSMS DFSMSdfp DFSMSdss | Easy Tier*<br>ECKD<br>FlashSystem | HiperSockets<br>HyperSwap<br>IBM* | IMS<br>MQSeries*<br>NetView* | Tivoli* WebSphere* z13 | z/OS*<br>z Systems<br>z/VM* |
|----------------------------|-------------------------|-----------------------------------|-----------------------------------|------------------------------|------------------------|-----------------------------|
| COGNOS*                    | DFSMShsm                | FICON*                            | IBM (logo)*                       | OMEGAMON*                    | zEnterprise*           | z/VSE*                      |
| DB2*                       | DS8000*                 | GDPS*                             | Infinband*                        | RACF*                        | ZEnterprise"           |                             |

<sup>\*</sup> Registered trademarks of IBM Corporation

#### The following are trademarks or registered trademarks of other companies.

Adobe, the Adobe logo, PostScript, and the PostScript logo are either registered trademarks or trademarks of Adobe Systems Incorporated in the United States, and/or other countries. Cell Broadband Engine is a trademark of Sony Computer Entertainment, Inc. in the United States, other countries, or both and is used under license therefrom.

Intel. Intel logo, Intel Inside, Intel Inside logo, Intel Centrino, Intel Centrino logo, Celeron, Intel SpeedStep, Itanium, and Pentium are trademarks or registered trademarks of

Intel Corporation or its subsidiaries in the United States and other countries.

IT Infrastructure Library is a registered trademark of the Central Computer and Telecommunications Agency which is now part of the Office of Government Commerce.

ITIL is a registered trademark, and a registered community trademark of the Office of Government Commerce, and is registered in the U.S. Patent and Trademark Office.

Java and all Java based trademarks and logos are trademarks or registered trademarks of Oracle and/or its affiliates.

Linear Tape-Open, LTO, the LTO Logo, Ultrium, and the Ultrium logo are trademarks of HP, IBM Corp. and Quantum in the U.S. and

Linux is a registered trademark of Linus Torvalds in the United States, other countries, or both.

Microsoft, Windows, Windows NT, and the Windows logo are trademarks of Microsoft Corporation in the United States, other countries, or both.

OpenStack is a trademark of OpenStack LLC. The OpenStack trademark policy is available on the OpenStack website.

TEALEAF is a registered trademark of Tealeaf, an IBM Company.

Windows Server and the Windows logo are trademarks of the Microsoft group of countries.

Worklight is a trademark or registered trademark of Worklight, an IBM Company.

UNIX is a registered trademark of The Open Group in the United States and other countries.

\* Other product and service names might be trademarks of IBM or other companies.

#### Notes:

Performance is in Internal Throughput Rate (ITR) ratio based on measurements and projections using standard IBM benchmarks in a controlled environment. The actual throughput that any user will experience will vary depending upon considerations such as the amount of multiprogramming in the user's job stream, the I/O configuration, the storage configuration, and the workload processed. Therefore, no assurance can be given that an individual user will achieve throughput improvements equivalent to the performance ratios stated here.

IBM hardware products are manufactured from new parts, or new and serviceable used parts. Regardless, our warranty terms apply.

All customer examples cited or described in this presentation are presented as illustrations of the manner in which some customers have used IBM products and the results they may have achieved. Actual environmental costs and performance characteristics will vary depending on individual customer configurations and conditions.

This publication was produced in the United States. IBM may not offer the products, services or features discussed in this document in other countries, and the information may be subject to change without notice. Consult your local IBM business contact for information on the product or services available in your area.

All statements regarding IBM's future direction and intent are subject to change or withdrawal without notice, and represent goals and objectives only.

Information about non-IBM products is obtained from the manufacturers of those products or their published announcements. IBM has not tested those products and cannot confirm the performance, compatibility, or any other claims related to non-IBM products. Questions on the capabilities of non-IBM products should be addressed to the suppliers of those products. Prices subject to change without notice. Contact your IBM representative or Business Partner for the most current pricing in your geography.

This information provides only general descriptions of the types and portions of workloads that are eligible for execution on Specialty Engines (e.g., zIIPs, zAAPs, and IFLs) ("SEs"). IBM authorizes customers to use IBM SE only to execute the processing of Eligible Workloads of specific Programs expressly authorized by IBM as specified in the "Authorized Use Table for IBM Machines" provided at www.ibm.com/systems/support/machine\_warranties/machine\_code/aut.html ("AUT"). No other workload processing is authorized for execution on an SE. IBM offers SE at a lower price than General Processors/Central Processors because customers are authorized to use SEs only to process certain types and/or amounts of workloads as specified by IBM in the AUT.

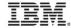

Custom Ctorogot

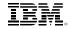

### Contents

Why Cloud Computing?

**z Sytems Cloud Blueprint** 

**Solution Architectures for z Cloud** 

**Linux z & New workloads** 

# Mobile, social, cloud, big data and analytics are changing how we live, work and interact

### 63% of people

expect to be doing more shopping on their mobile devices over the next couple of years

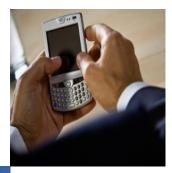

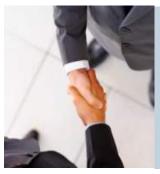

40% of people

socialize more online than they do face-to-face

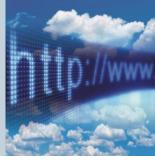

57% of companies

using cloud to drive competitive and cost advantages

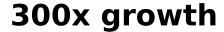

of digital content between 2005-2020

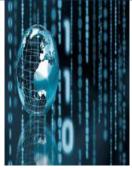

### 80% of all data

is unstructured and growing 15x the rate of structured data

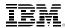

## A fundamental change

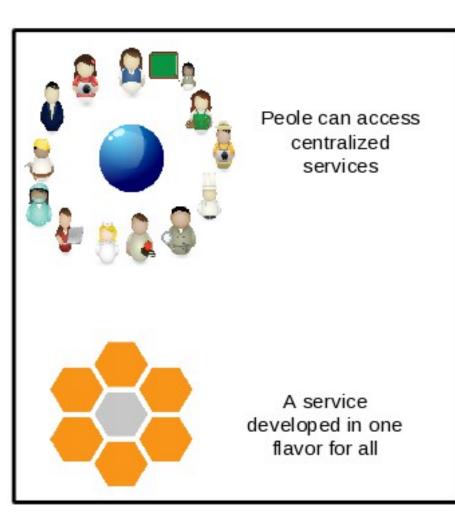

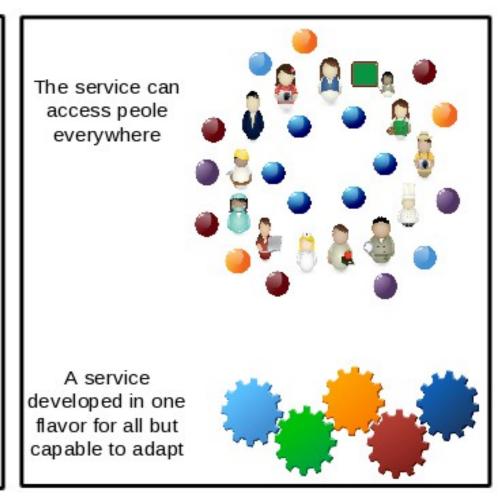

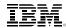

### But has all really changed? Yes and No!

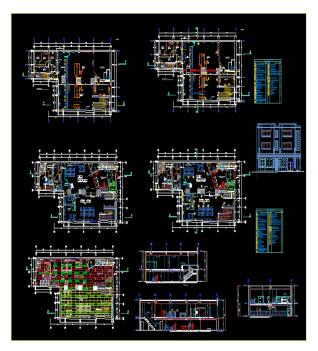

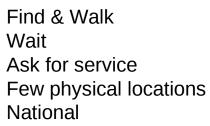

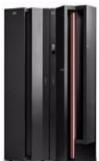

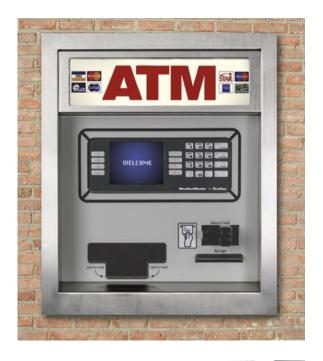

Walk & Find Self-Service More physical locations International

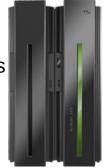

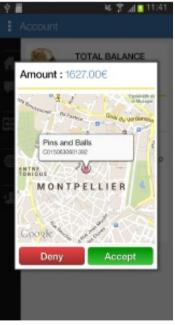

Locate Self-Service Anywhere International

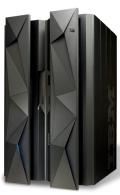

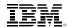

### **New Capabilities in z13 supporting Cloud Computing**

#### Up to 10 TB Memory on z13

Improves consolidation ratios

#### GDPS for Linux on z Systems

Disaster Recovery solution for mission-critical workloads

Increase in # of LPARs on z13
Improves TCO

Cloud Manager w/ OpenStack V4.2

Heterogeneous platform management from z Systems

Private Cloud Hybrid Cloud

SMT-2 technology on z13

Improves performance and throughput of workloads

#### **KVM**

New industry-standard hypervisor (SOD)

Elastic Storage for Linux on z Systems

Enables new class of workloads

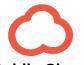

**Public Cloud** 

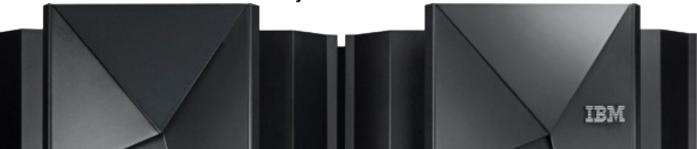

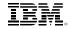

### Contents

Why Cloud Computing?

**z Sytems Cloud Blueprint** 

**Solution Architectures for z Cloud** 

**Linux z & New workloads** 

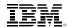

### **Cloud Computing Journey**

The steps in the cloud journey offer different levels of capability for each customer IT environment.

You can embark on your cloud journey at any step.

### **Orchestrate**

Advanced Cloud
Orchestration &
Optimization

### **Automate**

**Entry Level Cloud** 

Standardization & Automation

### **Integrate**

**Virtualization** 

Infrastructure & Virtualization Management

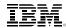

### First, some differences: VMware, PowerVM & z/VM

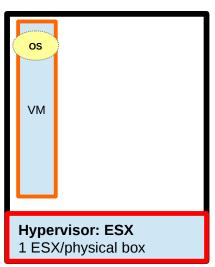

x86 with VMWare

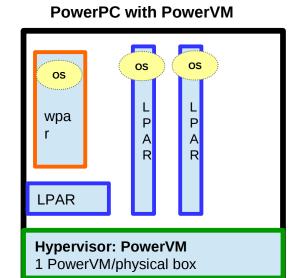

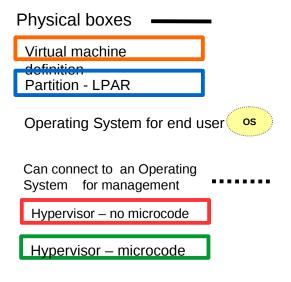

z Systems with z/VM

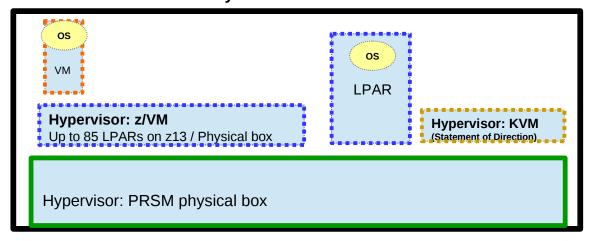

10

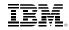

## IBM System z Virtualization Leadership Extreme Levels of Resources Sharing & Agility

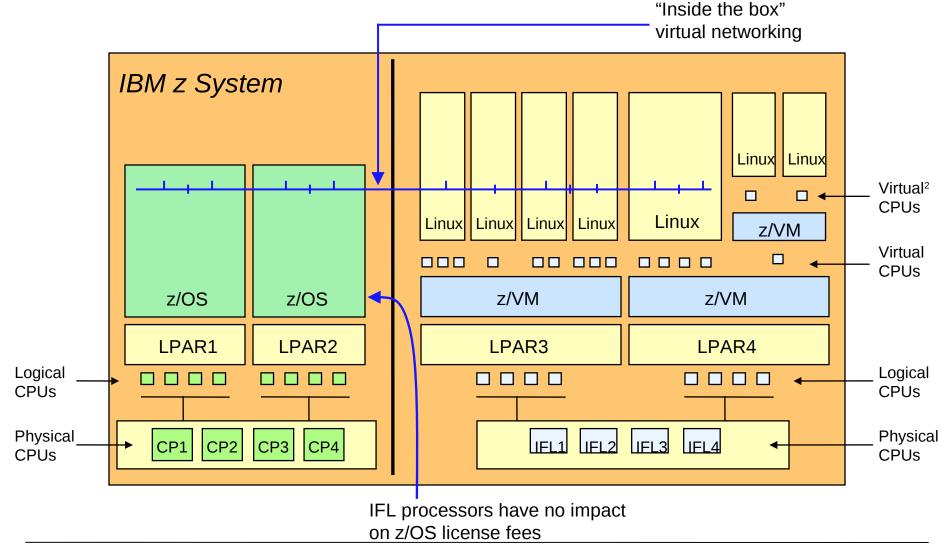

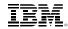

### **IBM System z Virtualization Leadership: Network Options**

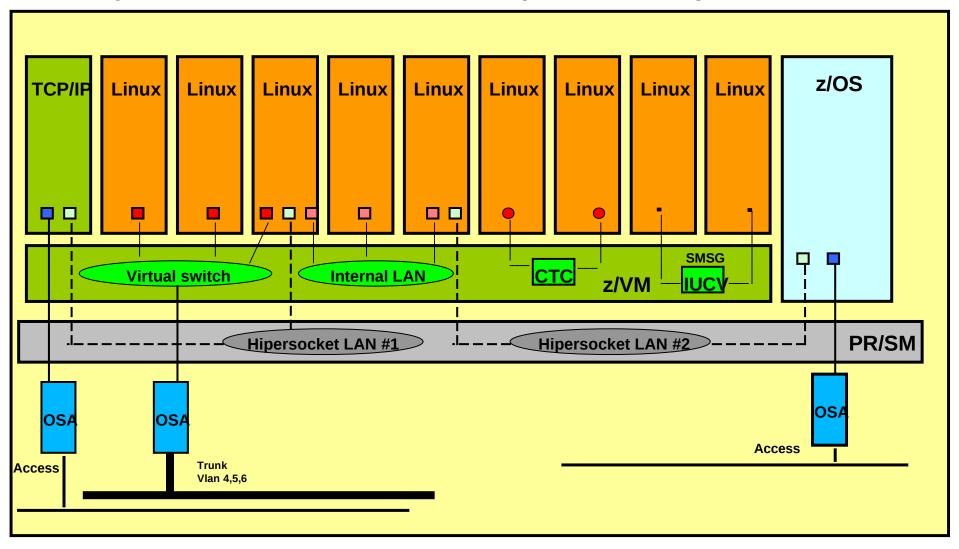

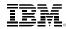

### z System Strenghts for Cloud Computing

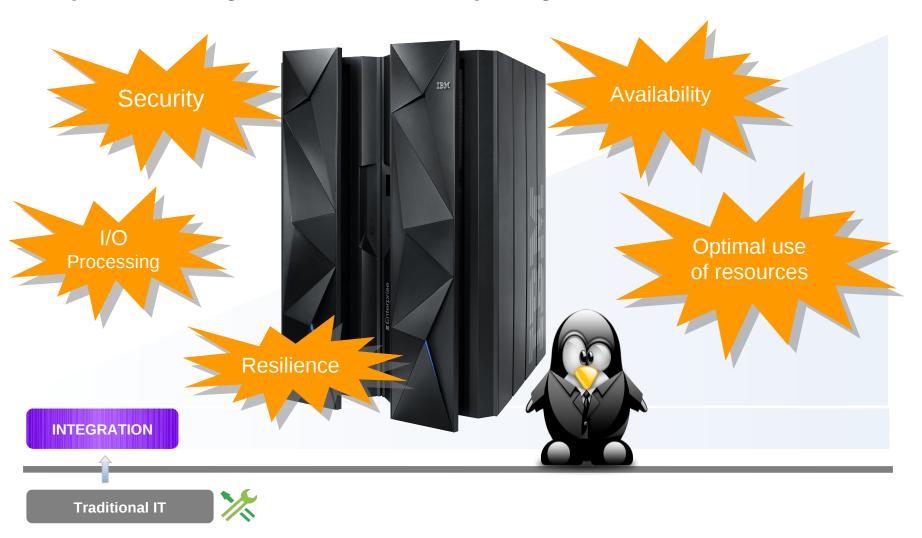

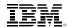

### z Systems Cloud Blueprint

#### **Orchestrate**

**Advanced Cloud** 

Orchestration & Optimization

#### **Automate**

**Entry Level Cloud** 

Standardization & Automation

### **Integrate**

**Virtualization** 

Infrastructure & Virtualization Management

### This is where z Systems drives differentiation!

<u>Infrastructure Scalability:</u> Consolidate more workloads per core; elastic scaling using Capacity On Demand

<u>Virtualization Management:</u> More virtual servers in a single footprint

<u>Security</u>: Highest security rating for tenant isolation

Reliability & Availability: Unparalleled in the industry

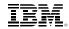

### **Virtualisation & Centralized Resources Management**

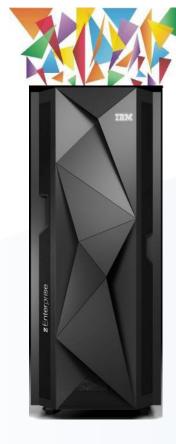

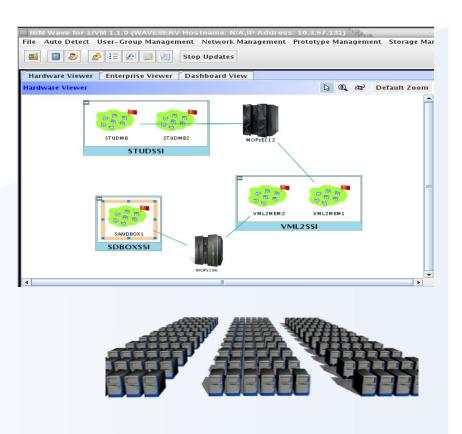

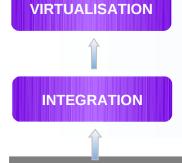

**z/VM 6.3** 

Traditional IT

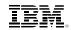

#### IBM Wave for z/VM

Helps Simplify and Automate Virtualization Management For z/VM and Linux virtual servers

- Automate, simplify management and monitor virtual servers and resources-all from a single dashboard
- Perform complex virtualization tasks in a fraction of the time compared to manual execution
- Provision virtual resources (Servers, Network, Storage) to accelerate the transformation to cloud infrastructure
- Supports advanced z/VM® management capabilities such as Live Guest Relocation with a few clicks
- Delegate responsibility and provide more self service capabilities to the appropriate teams

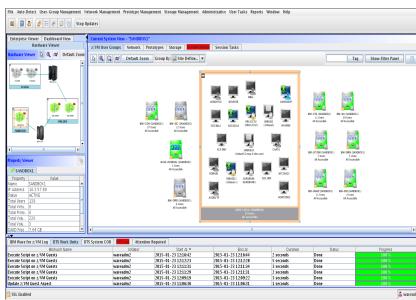

A simple, intuitive virtualization management tool providing management, provisioning, and automation for a z/VM environment supporting Linux® virtual servers

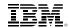

How xCAT Manages z/VM

#### zHardware Control Point:

Manages other VMs via Systems Management APIs and CP Commands. Each z/VM system needs to have a zHCP

#### **xCAT** Maintenance

**Node**: Central management server.

Only one MN is needed for multiple systems.

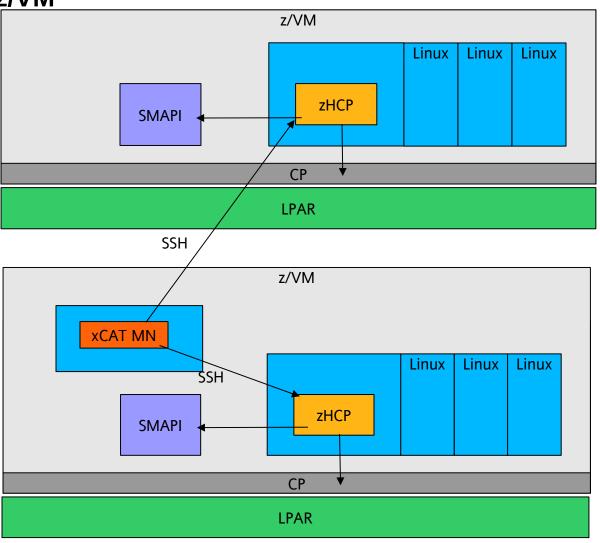

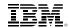

### **z Systems Cloud Blueprint**

#### **Orchestrate**

**Advanced Cloud** 

Orchestration & Optimization

#### **Automate**

Entry Level Cloud

Standardization &

Automation

- Customers begin to <u>standardize</u> their environments for faster delivery of services.
- <u>Automation</u> is employed to provision and deprovision virtual guest environments using a shared pool of resources.
- Some customers may choose to allow end-user <u>self service</u> provisioning/deprovisioning.

#### **Integrate**

**Virtualization** 

Infrastructure & Virtualization Management

#### This is where z Systems drives differentiation!

Infrastructure Scalability: Consolidate more workloads per core; elastic scaling using Capacity On Demand

Virtualization Management: More virtual servers in a single footprint

Security: Highest security rating for tenant isolation Reliability & Availability: Unparalleled in the industry

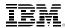

### **OpenStack Programs**

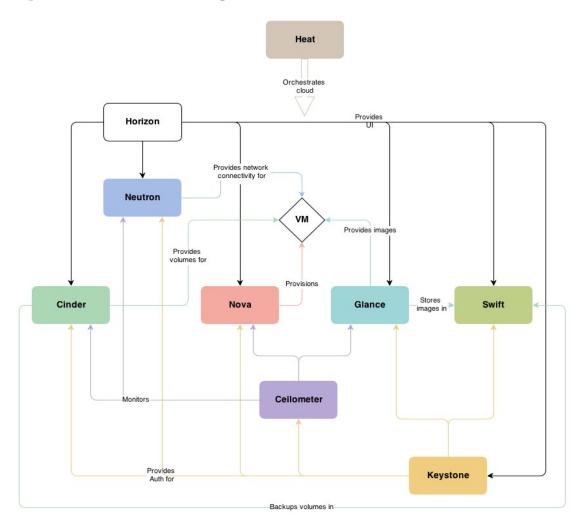

Image Source: http://docs.openstack.org/admin-guide-cloud/content/conceptual-architecture.html

#### Compute (Nova)

#### **Block Storage (Cinder)**

#### **Network (Neutron)**

Provision and manage virtual resources

#### **Dashboard (Horizon)**

Self-service portal

#### Image (Glance)

Catalog and manage server images

#### **Identity (Keystone)**

Unified authentication and authorization

#### **Object Storage (Swift)**

Petabytes of secure, reliable object storage

#### **Telemetry (Ceilometer)**

Data collection

#### **Orchestration (Heat)**

Engine to launch cloud applications based on templates

#### **Database Service (Trove)**

Cloud Database-as-a-Service

#### **Data Processing (Sahara)**

Data processing stack and management

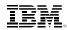

### Simplified platform deployment accross multiple platforms

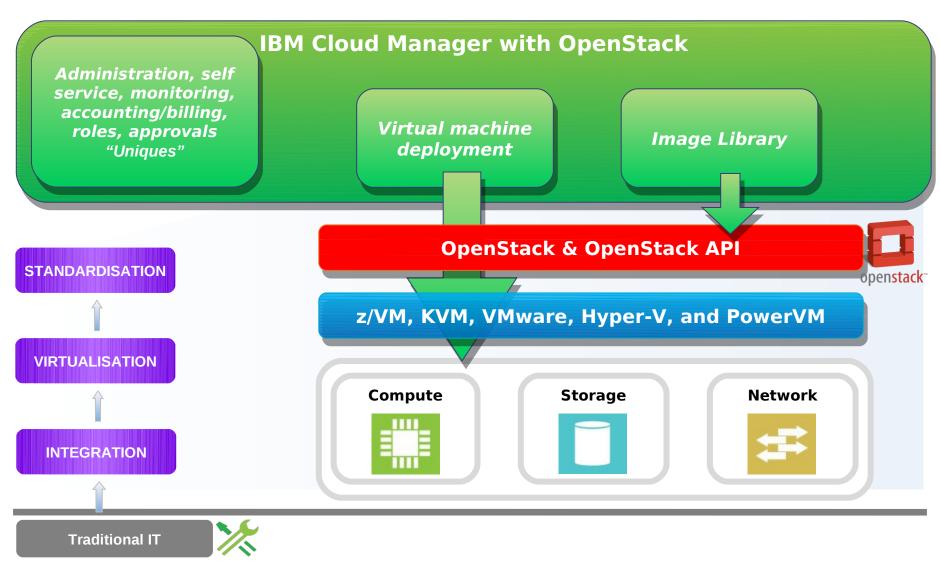

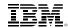

### z/VM 6.3 Pre-Installed Systems Management

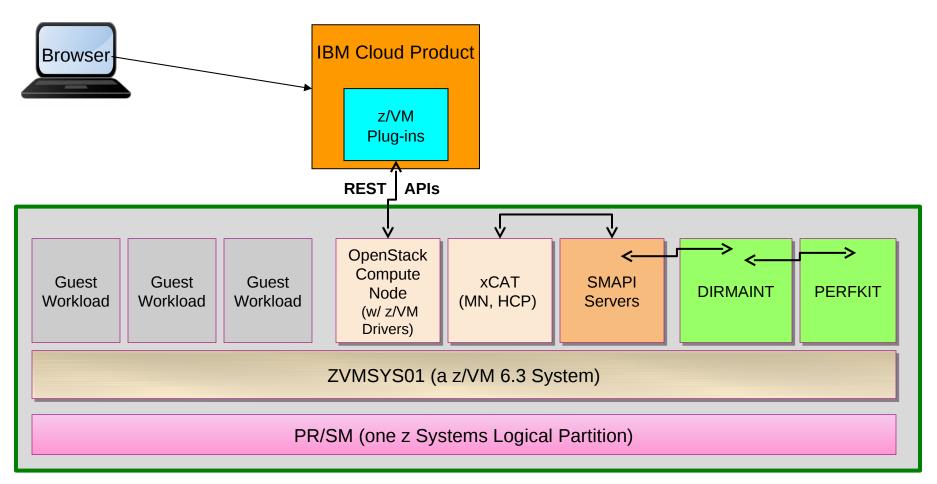

Everything inside the z/VM LPAR is shipped with z/VM 6.3, up to and including the xCAT interfaces Versions of DirMaint and PerfKit are included free of charge with the SMAPI server, but these versions of the products only communicate with SMAPI, there is no way to interact with them directly.

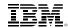

### **z Systems Cloud Blueprint**

#### **Orchestrate**

**Advanced Cloud** 

Orchestration & Optimization

Finally, some customers will want to evolve and <u>optimize</u> their cloud environment to <u>orchestrate</u> application deployment based on reusable workload patterns in order deliver dynamic cloud services.

#### **Automate**

Entry Level Cloud

Standardization &

Automation

- Customers begin to <u>standardize</u> their environments for faster delivery of services.
- <u>Automation</u> is employed to provision and deprovision virtual guest environments using a shared pool of resources.
- Some customers may choose to allow end-user <u>self service</u> provisioning/deprovisioning.

#### **Integrate**

**Virtualization** 

Infrastructure & Virtualization Management

#### This is where z Systems drives differentiation!

Infrastructure Scalability: Consolidate more workloads per core; elastic scaling using Capacity On Demand

Virtualization Management: More virtual servers in a single footprint

Security: Highest security rating for tenant isolation

Reliability & Availability: Unparalleled in the industry

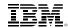

### A solution for advanced cloud management

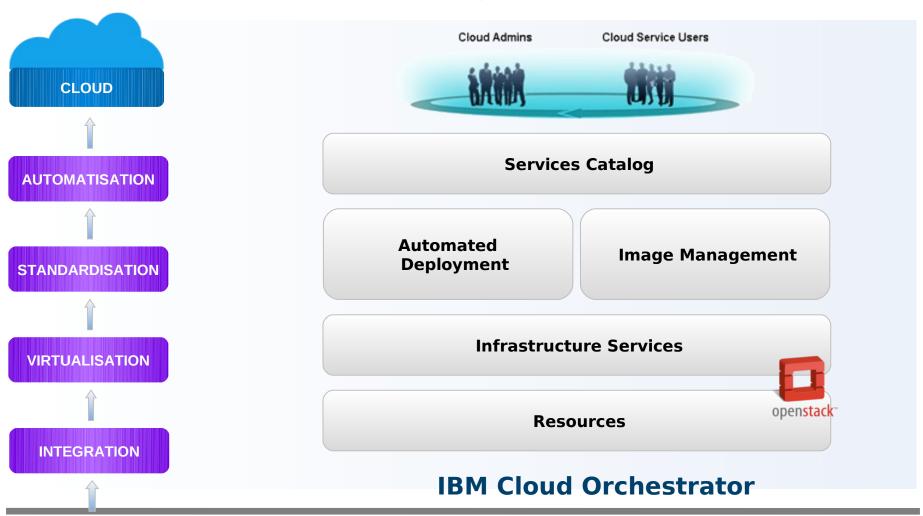

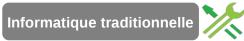

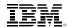

### IBM Cloud Orchestrator V2.4 & z/VM

The z/VM Directory
Manager (DIRMAINT), or an
equivalent, provides a
command driven interface to
manage z/VM directory
entries.

The z/VM Systems
Management Application
Programming Interface
(SMAPI) provides programmatic
access to DIRMAINT and z/VM
system functions.

A Security Manager (such as RACF) provides additional resource protection beyond DIRMAINT and SMAPI authorizations. This is optional, but if it exists it must be configured to support this architecture.

#### Virtual switches (VSWITCH)

provide network connectivity between the management components, to allow command driven requests to come from the z/VM platform or other network connected locations. They also provide the networks on which newly provisioned instances will be connected to.

4

The Extreme Cloud
Administration Toolkit
(xCAT) is an open source
product for
provisioning virtual machines.

The Region Server and

Network Server are part of the IBM Cloud Orchestrator infrastructure and run on the x86 platform.

**Linux source images** are existing Linux guests whose disk images are captured for deployment by

IBM Cloud Orchestrator.
These guests have specific configuration requirements

8

### Linux deployed instances are

Linux guests created via deployment requests from OpenStack on the zRegion Server or from IBM Cloud Orchestrator; however, they must be deployed from IBM Cloud Orchestrator to be managed by IBM Cloud Orchestrator.

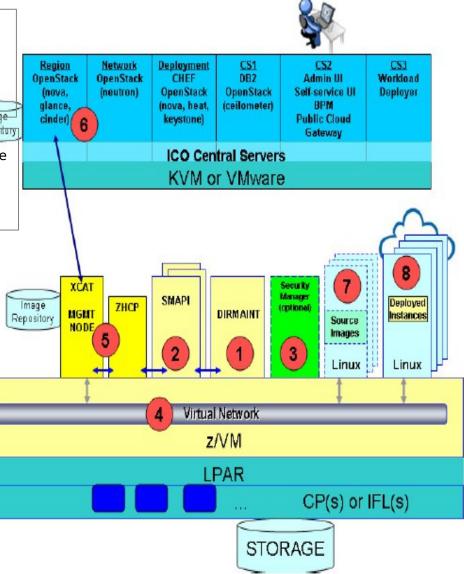

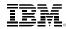

### Virtualization and Cloud Portfolio for Linux on z Systems

Virtualization
Infrastructure & Virtualization
Management

**Entry Level Cloud** 

**Standarization & Automation** 

**Advanced Cloud** 

**Orchestration & Optimization** 

Servers: z13, zEC12, zBC12

Massively scalable
Characterized by great
economics / efficiencies
Highly secure / available

z/VM 6.3

Support more virtual servers than any other platform in a single footprint Integrated OpenStack support

#### IBM Wave for z/VM

A graphical interface tool that simplifies the management and administration of z/VM and Linux environments

Differentiation

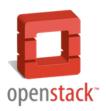

#### **Cloud Manager with OpenStack**

A simple, entry level cloud management stack Based on OpenStack Formerly known as SmartCloud Entry

Standardization

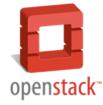

#### **Cloud Orchestrator**

Based on OpenStack
Builds on functionality of
Cloud Manager with
OpenStack and adds
runbook automation and
middleware pattern support

Formerly known as SmartCloud Orchestrator

for workload deployment

Service Lifecycle Management

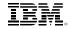

### Contents

Why Cloud Computing?

**z Sytems Cloud Blueprint** 

**Solution Architectures for z Cloud** 

**Linux z & New workloads** 

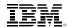

### **Typical Pros and Cons of Cloud Deployment Models**

| Cloud Type                                                                                     | Pros                                                                                          | Cons                                                                                   |
|------------------------------------------------------------------------------------------------|-----------------------------------------------------------------------------------------------|----------------------------------------------------------------------------------------|
| Public  Multi-tenant environment where compute resources are purchased in desired increments   | Flexible<br>Low cost of entry<br>Rapid deployment<br>Scalable<br>Wide availability of vendors | Security of data Data residency Control DR Regulatory issues SLA                       |
| Private Internally owned, deployed and controlled compute resources                            | Control<br>Security<br>DR<br>Data ownership<br>Ability to tune                                | Time to implement<br>Silo'd approach<br>Acquisition cost<br>Staffing<br>Planning       |
| Hybrid Uses a mix of private, dedicated IT resources in conjunction with public infrastructure | Best of both<br>Fit workload for cost and<br>performance<br>Can be single point of control    | Initial configuration<br>Network latency<br>Creating controls<br>Management is complex |

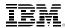

### **Hybrid Cloud use cases**

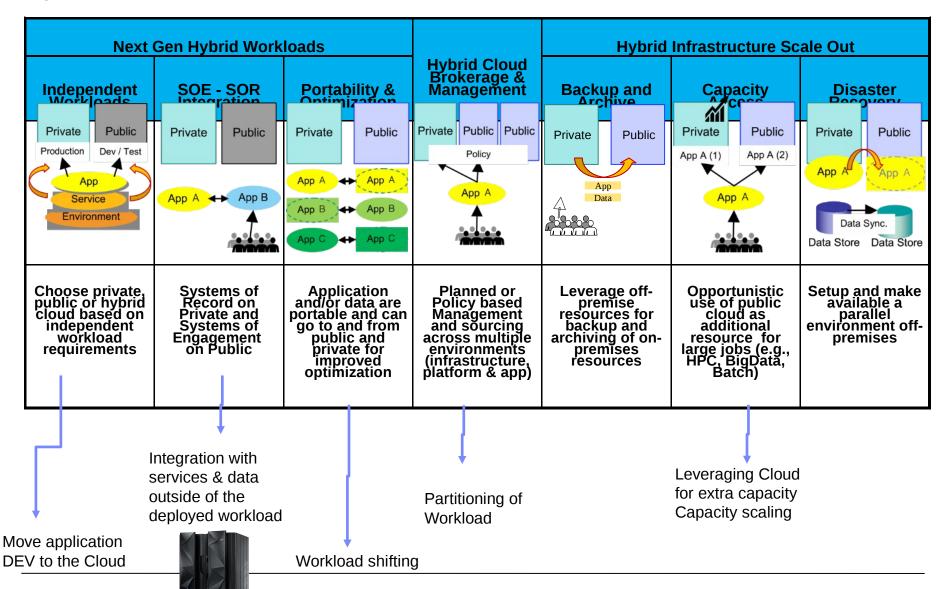

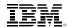

### **IBM BlueMix – Enabling Next Generation Cloud Applications**

Build hybrid environments. Connect to on-premises systems of record plus other public and private clouds. Expose your own APIs to your developers.

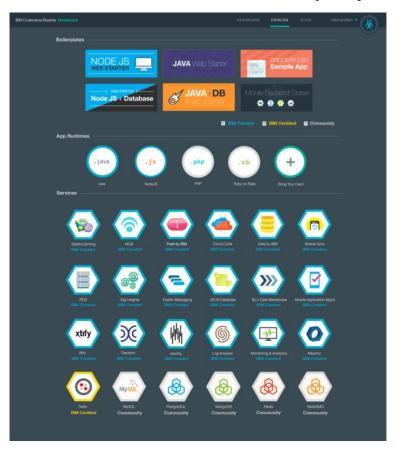

BlueMix brings unparalleled speed to development, deployment and IT operations & cuts the time needed to go from idea to running application to days vs months

**100%** Open Standards-based scalable platform – *a* competitive differentiation

Allows customers to use the same proven API services that they use on-premises, but in a much simplified, easy to consumer and instantly deployed manner

#### z Systems - BlueMix Integration

Expose services in a secure manner via zOSConnect to achieve rapid open source based development whilst leveraging mainframe assets

Expose z/OS Data as-a-Service via BlueMix to enable system of record to be called by Dev-Ops driven composable apps

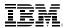

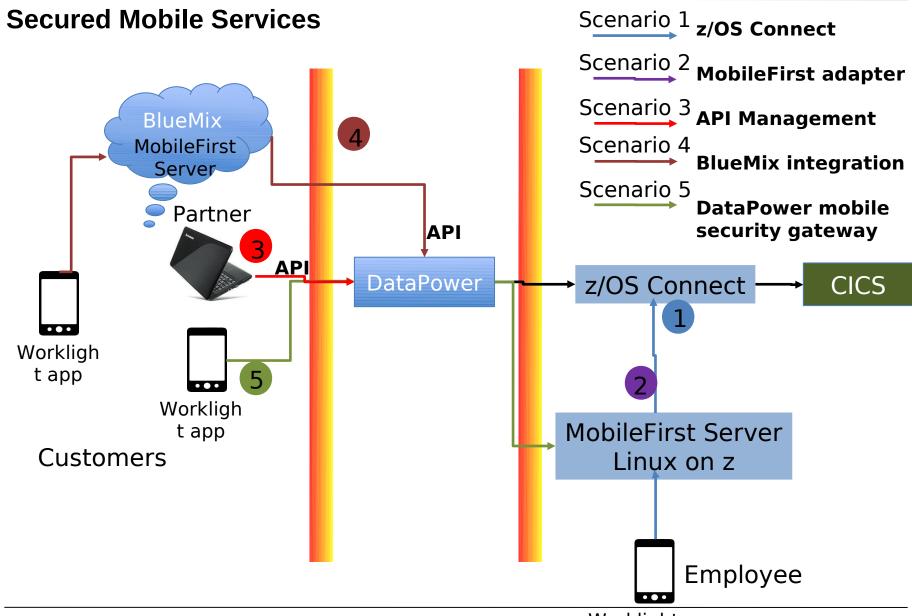

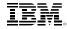

### **Secured Analytics Services**

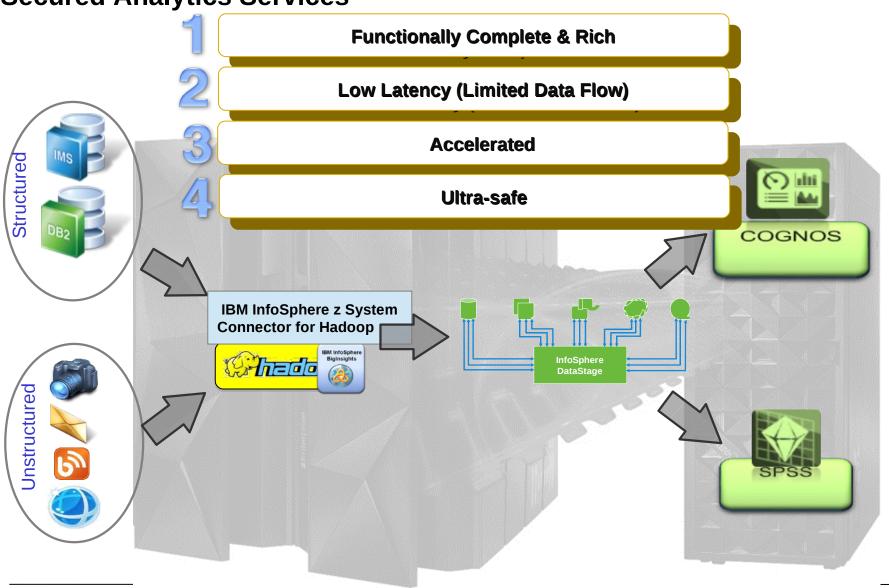

31

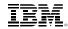

### **Cloud Services Security improved with z System features**

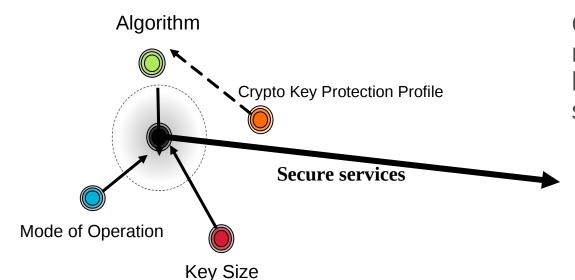

Cloud services data is requiring and will required higher and higher levels of security

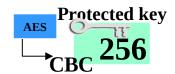

### **z13** Mode of operations

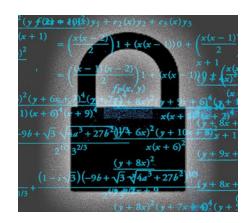

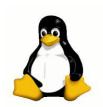

Original Image

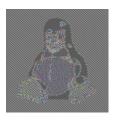

Encrypted using ECB mode

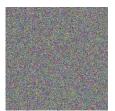

Modes other than ECB result in pseudorandomness

CBC-PCBC-CFB-OFB-CTR

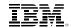

### **Build your Hybrid Cloud now with z Systems Hybrid Cloud Connect Test Drive**

#### Enabling Frictionless Hybrid Clouds with z Systems

Provides the fundamental capabilities necessary for an enterprise customer to integrate on premise enterprise systems with public cloud offerings.

Reduces time, cost and complexity for implementing a Hybrid Cloud with z Systems while preserving the performance, security and reliability that our enterprise customers need.

Accelerates time to value for z Systems customers by providing free services from IBM that help a customer get started with their hybrid cloud implementation.

GaaS: Gateway as a Service

Services Enablement

### Agile:

No on premise infrastructure additions required.

**Consistent:** Leverages a cloud offering to support a cloud strategy.

## **Jumpstart:**Overcomes the initial "where do we start"

"where do we start" challenges.

Partnership:
Experts from IBM
combined with customer
domain experts

A *hybrid cloud* is a composition of an off-premise public cloud with on-premise private cloud or enterprise systems that remain as distinct entities but are bound together by technology that enables data and application portability.

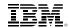

### **Announcing Custom Patterns for Linux on z Systems**

#### You asked – We delivered!

One dozen patterns covering 50% of Linux on z Systems portfolio revenue

Clear commitment from IBM to pattern-enable middleware products for Linux on z Systems

Organizations will be able to build out complex Cloud workload instances on z Systems in a fraction of the time

### Time Savings

Reduces multiproduct deployment durations by up to 80%

Reduces
deployment error/fix
durations

Quality and Efficiency

Reduces need for deep product skills

Improves quality of delivery

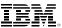

### Create your private cloud with IBM Enterprise Cloud System

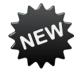

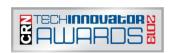

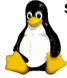

**Standard Linux Environment** 

Red Hat/SUSE ·3000+ Applications

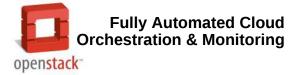

**IBM Deployment Expertise** done in the factory with onsite personalization

- **Factory Integrated**
- Delivered in ½ time of other Integrated Systems\*
- **Production Ready in HourS**

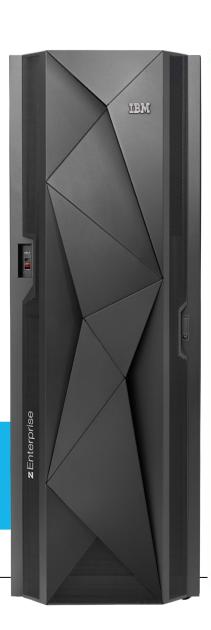

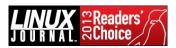

EC12, BC12 and z13 compute in any config

Storwize V7000 or DS8870 in any configuration

**Cloud Orchestrator** OMEGAMON® for z/VM **TSM Operations Manager Backup Manager IBM Wave** 

- Scale up to 6000 VMs
- **Industry Leading Availability**
- **Proven Security**

IBM Storage

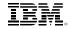

### Contents

Why Cloud Computing?

**z Sytems Cloud Blueprint** 

**Solution Architectures for z Cloud** 

**Linux z & New workloads** 

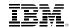

### **Structure of Linux on z Systems**

0.28 % platform specific code in GCC 4.1 **Linux Applications** Backend Linux Kernel **GNU Runtime Environment Backend** Architecture Independent **Network Protocols Filesystems** Code 0.55 % of Memory Process **Generic Drivers GNU Complier Suite** platform Management Management specific code in Glibc 2.5 **HW Dependent Drivers** Platform Dependent Code Instruction Set Architecture and I/O Hardware

1.81 % platform specific code in Linux Kernel 2.6.25

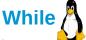

looks the same on different platforms,

every

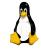

shows <u>different</u> personalities, <u>qualities</u>, <u>features</u>

and options derived from the platform architectures.

37

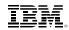

### What is Different about a Linux on IBM System z?

#### Do more with less

Deploy more servers, more networks, more applications, and more data

Achieve nearly 100% utilization of system resources nearly 100% of the time

Enjoy the highest levels of resource sharing, I/O bandwidth, and system availability

#### Reduce costs on a bigger scale

Save on software license fees

Consume less power and floor space

Minimize hardware needed for business continuance and disaster recovery

#### Manage growth and complexity

Exploit extensive facilities for life cycle management: provisioning, monitoring, security, workload mgmt, capacity planning, charge back, patching, backup, recovery, etc.

Add hardware resources to an already-running system without disruption

Workload deployment on a "scale up" machine means fewer cables, fewer components to impede growth

### More flexibility, minimize lead time for new projects

Workload deployment to a single System z server offers significant advantages in terms of flexibility Rapid provisioning reduces lead time for new IT projects, helping to increase business agility

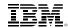

### Linux on z System, ok but which type of workloads?

### **Existing major usage patterns**

- Oracle Database on Linux on z
- WebSphere (App Servers, Message Broker, MQ, ...)
- SAP Application Servers
- Basic Infrastructure Services (HTTP Server, FTP, Apache, Tomcat, Samba, Networking, Tivoli Storage Manager, Domino...)
- Leverage existing ISV Solutions or custom client applications
- > DB2 LUW
- Other WebSphere\_components (Portal Server, Business Process Manager, ...)
- > ...

**New usage patterns** 

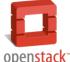

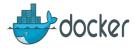

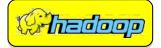

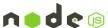

- Mobile on z Systems (IBM MobileFirst Server)
- z/VM Virtualization management (IBM Wave) and Cloud
- > Analytics on Linux on z (Cognos, Spss, Infosphere, ...)
- OpenSource solutions (Hadoop, PostGreSQL, MariaDB, Docker,...)
- Enterprise Linux Printing (Ubiquitech solution,....)
- Advanced Case Management (FileNet), Document and customer management (Filenet)
- Migrate Oracle to DB2 UDB on Linux on z (incl. InfoSphere Data Replication)
- UNIX based Solutions from competitive platforms (e.g. Solaris, HP-UX)
- **>** ...

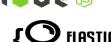

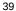

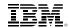

### **Key Takeaways**

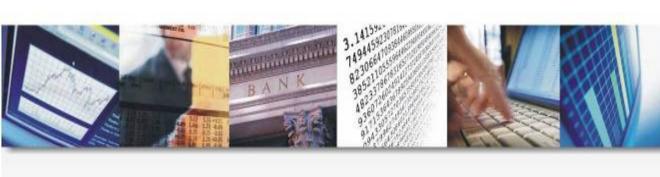

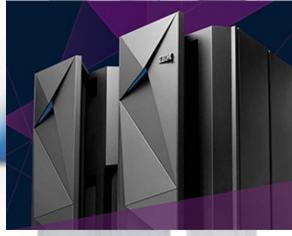

- Cloud is transforming how service is delivered with efficiency and speed
- z13 delivers a trusted and secure Cloud: Agile, fully virtualized private and hybrid cloud computing now with Enterprise Grade Linux
- z13 Transforms the economics of IT service delivery without the risk 32% lower TCO when consolidating the work of 50 or more cores from x86 or up to 60% lower cost than public cloud alternatives

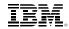

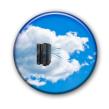

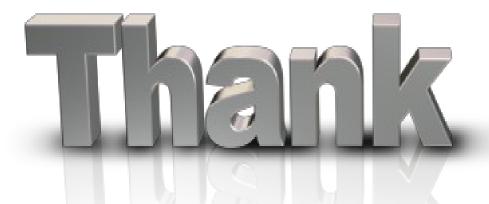

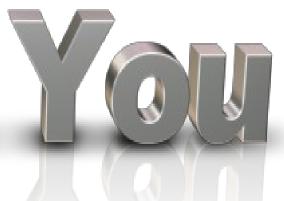

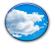

#### Sébastien LLaurency

IBM Certified Expert Integration Architect

Cloud Computing

Digital Solutions for z Systems

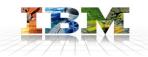

### IBM

IBM Client Center Montpellier

Parc Industriel de la Pompignane

34000 Montpellier

Phone: +33 4 67 34 65 74

llaurency@fr.ibm.com

Follow me on Twitter:

@SLLaurency

https://twitter.com/SLLaurency

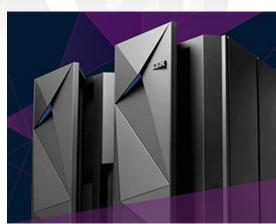

### **Lower TCO With a Mainframe Cloud**

More cases on why Linux on z System:

here http://www-03.ibm.com/systems/z/os/linux/solutions/zlo.html

### **Infrastructure Matters**

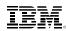

|   | Affordability | Attractive price performance. Offers the lowest TCA for Linux deployment of Oracle database workloads over competition - saving over half the cost¹. Lower costs through reduced complexity - Simplified management, Reduced environmental costs, Greater flexibility to meet changing needs |
|---|---------------|----------------------------------------------------------------------------------------------------|
| - | Availability  | Near zero downtime/continuous availability, even during maintenance of hardware, OS, database and application components. Enhanced disaster recovery responsiveness.                                                                                                    |
|   | Efficiency    | Reduced infrastructure complexity through consolidation, automation and virtualization, saving on energy, labor, software, and more. Management of the end to end applications, fast private network, fewer hops and points of failure. High resource utilization.                           |
| - | Integration   | Capability to handle the largest volumes of data, in a day and age when data is booming. Tight integration and simpler management of data and applications on one system. Low latency. Homogeneous system environment.                                                                       |
|   | Scalability   | Flexibility and near-linear large scalability, unmatched in the IT world, to grow with your business. Superior virtualization. Unprecedented scale.                                                                                                    |
|   | Security      | Comprehensive protection of critical data from all IT security threats. Private server network. Most secure platform with Common Criteria Evaluation Assurance Level 5 (EAL5).                                                                                                    |

<sup>&</sup>lt;sup>1</sup> Based on measurements at a large bank comparing a production workload running on Oracle RAC DB on distributed versus Oracle RAC DB on Linux a Enterprise Linux Server with cores running at 5.5 GHz.

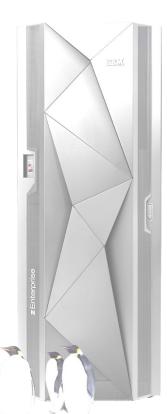